$\mathbf{H}$ **8**講 平均値の比較

 $($ **[**テーマ**]** ふたつのグループ間での平均値の比較

 $\mathbf{1}$ 

*•* 「記述統計量」→「記述統計量」でも出力できる。(そのほかにもさまざまな分析の「記述統計」オプション

 $\begin{array}{ll} \bullet & \text{PSPP} \end{array}$ • PSPP (p. 48 6)  $(200)$ 

 $($  (  $10$  )

**2** and <u>n</u>

*•* 潜在的には間隔尺度のはず

*•* 測定のポイントが一定間隔  $4$  (p. 53–59)

- *•* 単峰性
- ( )
- ( )

PSPP ( )

練習問題:前回宿題について、PSPP にデータを打ち込み、平均値と標準偏差を出力してみよう。

 $\pm$  2

練習問題**:** 配布しているデータ中のさまざまな意識変数について、度数分布表 (棒グラフ、歪度、尖度) を出力

 $($  p.142–144)

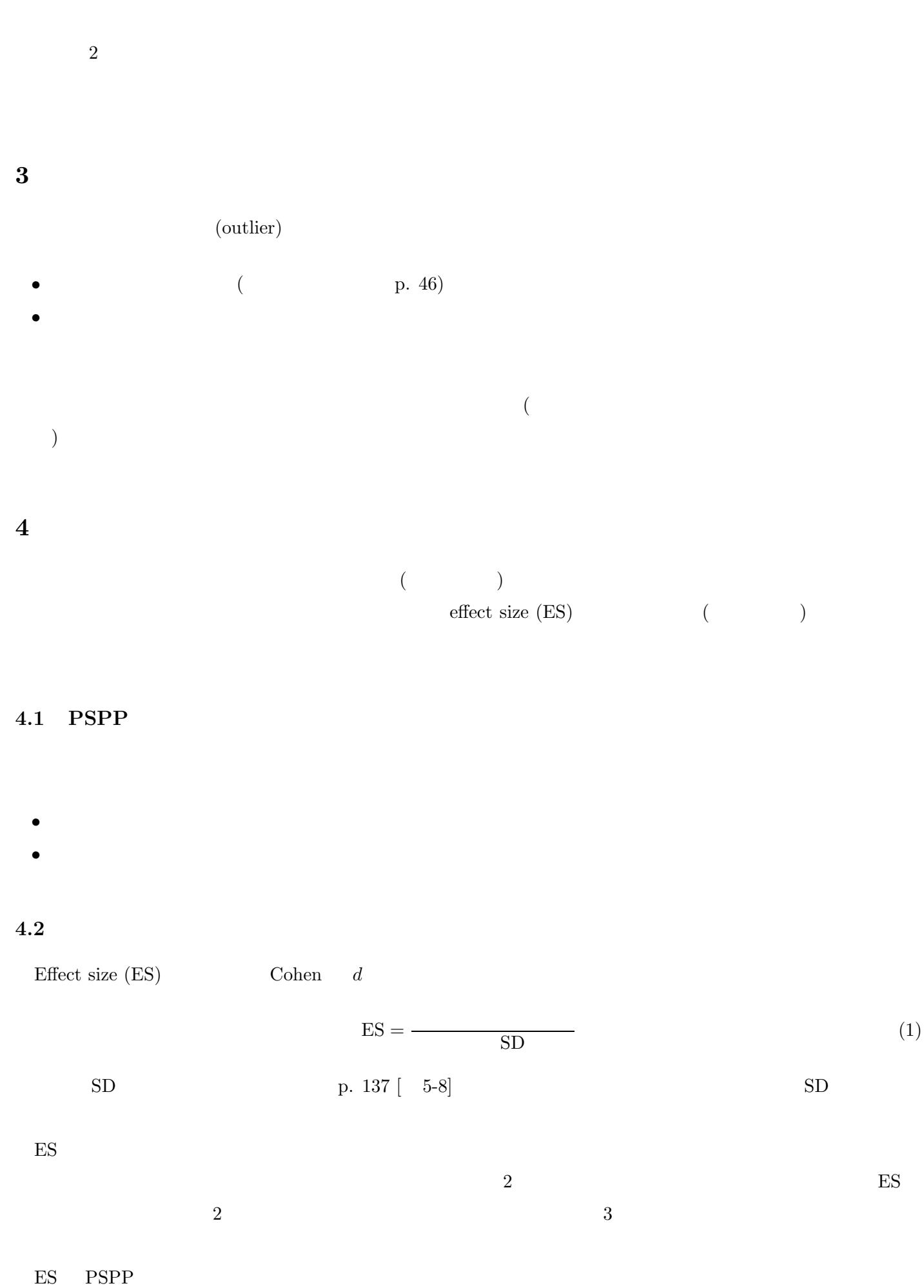

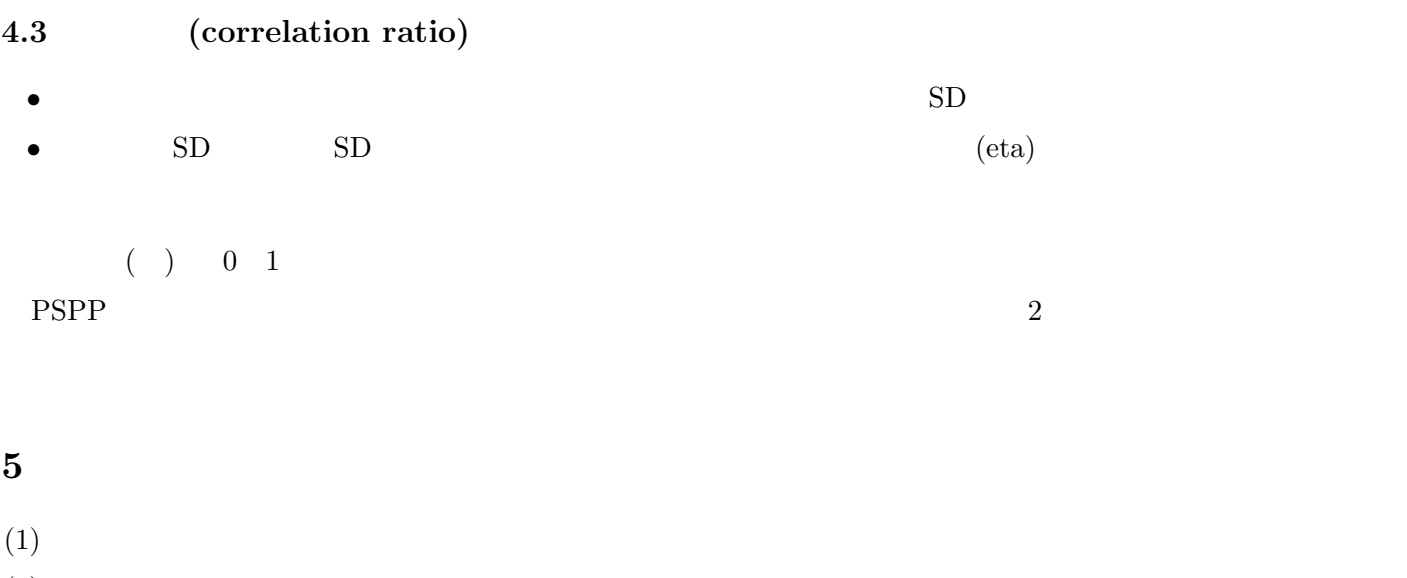

- $(2)$
- $(3)$